#### STAT 578 - Assignment 2 - due date is on the course outline

- 1. The BOD data set from A4.1 of Bates & Watts is on the course website as 'bod2'. A description of the data is attached to this assignment.
	- (a) Fit the model  $f(x, \theta) = \alpha (1 e^{-\beta x})$  (there is a missing minus sign in B&W). Describe how the starting values are obtained. Submit the summary of the fit and a plot of the data and fitted response.
	- (b) Make a perspective plot (see 'persp' in the R on-line help) of the sum of squares function over a region that contains the LSE.
	- (c) On the same axes, plot: i) a linear approximation ellipsoid, ii) a likelihood region for the parameter pair. Do this with an 80% level and again with a 95% level. Comment on any noteworthy features of the data, or noteworthy differences between this analysis and the analysis of the BOD data set in class. Here you might want to refer to the profile t-plots.
	- (d) Show that the  $100(1 \alpha)\%$  profile region for  $\beta$  is of the form

$$
\left\{\beta \mid \frac{\left(\sum_{i=1}^n \left(1 - e^{-\beta x_i}\right) y_i\right)^2}{\sum_{i=1}^n \left(1 - e^{-\beta x_i}\right)^2} \geq c\right\},\right\}
$$

for a constant  $c$  (which you should exhibit explicitly) depending on the data and  $\alpha$ .

- (e) Consider testing the hypothesis that  $\beta$  equals some value  $\beta_0$ . Using each of the test statistics  $F_1$  to  $F_4$  discussed in class, and a 5% significance level, prepare all on the same axes - plots of F as a function of  $\beta_0$ . Put a horizontal line at the critical value for the test, thus enabling you to read off confidence intervals. Plot as well the endpoints of the confidence interval obtained from the linear approximation t-statistic (so that your plot of  $F_1$  should cross the horizontal line at these two points). Comment on any noteworthy features of these four plots. Note: these computations are probably only feasible if the conditional linearity is exploited.
- 2. Question 3.5, page 132 of Bates and Watts (attached). The data are on the course website as 'steady state'. A description of the data is also attached. Part (e) is poorly phrased; it should be interpreted as "apply the reparameterization of part (c) followed by the reparameterization of part (d)". In discussing the conditioning refer to the maximum condition number, i.e. the ratio of the largest to the smallest eigenvalues. Some possibly useful R commands are control (maxiter  $=$  xxx) as an argument of  $nls(...)$ , vcov(fit) for the covariance matrix of the parameter estimates from the nls fit, cov2cor(mat) to convert a covariance matrix to a correlation matrix, and eigen(matrix, only.values = T).

3. (a) Recall the approximations that led to

$$
F_2 \approx \frac{\varepsilon'(\mathbf{H}_0 - \mathbf{H}_{1,0})\,\varepsilon}{p_2} / S^2 \, , \, S^2 \approx \frac{\varepsilon'(\mathbf{I} - \mathbf{H}_0)\,\varepsilon}{n - p}.
$$

Show that, when  $p_2 = p$ ,  $F_3$  and  $F_4$  both have the same approximate representations as  $F_2$ .

- (b) Show further that, when  $p_2 = p$ ,  $F_4$  is exactly distributed as  $F_{n-p}^p$ .
- (c) Consider the likelihood region on the parameter vector  $\theta$  in a nonlinear regression. Evaluate this region assuming that the model is in fact linear, and show that then it reduces to the usual confidence ellipsoid.
- 4. Suppose we start with a model  $\mathbf{Y} = \eta(\boldsymbol{\theta}) + \boldsymbol{\varepsilon}$ , and propose to test  $H: \boldsymbol{\theta} = \boldsymbol{\theta}_0$  using a test statistic  $F(\theta_0)$ . We reparameterize by introducing a 1 − 1, differentiable map  $\mathbf{g} : \boldsymbol{\theta} \to \boldsymbol{\phi} = \mathbf{g}(\boldsymbol{\theta}).$  Define  $\tilde{\boldsymbol{\eta}}(\boldsymbol{\phi}) = \boldsymbol{\eta}(\mathbf{g}^{-1}(\boldsymbol{\phi}))$  so that the model is  $\mathbf{Y} = \tilde{\boldsymbol{\eta}}(\boldsymbol{\phi}) + \boldsymbol{\varepsilon}$ and we test H:  $\phi = \phi_0$  where  $\phi_0 = \mathbf{g}(\theta_0)$ . The test is invariant if  $F(\phi_0) = F(\theta_0)$ . Show that the test of  $H: \theta = \theta_0$  based on  $F_1$  is invariant (for all  $\theta_0$ ) if and only if  $\mathbf{g}(\cdot)$ is a linear transformation.
- 5. Let  $s(x)$  be the cubic spline interpolating the function  $f(x)$  at nodes  $x_1 < x_2 < \cdots <$  $x_{N-1} < x_N$ . Show that, if  $g(x)$  is any other twice continuously differentiable function interpolating  $f(x)$  at the nodes then

$$
\int_{x_1}^{x_N} \left[ g''(x) \right]^2 dx \ge \int_{x_1}^{x_N} \left[ s''(x) \right]^2 dx,
$$

with equality iff  $g(x) \equiv s(x)$  on  $[x_1, x_n]$ . (Hint: Consider the identity

$$
\int_{x_1}^{x_N} \left[ g''(x) - s''(x) \right]^2 dx = \int_{x_1}^{x_N} \left[ g''(x) \right]^2 dx - 2 \int_{x_1}^{x_N} \left[ g''(x) - s''(x) \right] s''(x) dx - \int_{x_1}^{x_N} \left[ s''(x) \right]^2 dx.
$$

Show that the middle term on the rhs vanishes.)

6. Consider the local regression estimator  $\hat{f}(\mathbf{x}) = (1, \mathbf{x}') \hat{\boldsymbol{\theta}}(\mathbf{x})$ , with

$$
\hat{\boldsymbol{\theta}}\left(\mathbf{x}\right) = \arg\min_{\boldsymbol{\theta}} \sum_{i=1}^{n} K_{\lambda}\left(\mathbf{x}, \mathbf{x}_{i}\right)\left(y_{i}-\left(1, \mathbf{x}_{i}^{\prime}\right) \boldsymbol{\theta}\right)^{2}
$$

for a kernel  $K_{\lambda}(\cdot, \cdot)$ . Suppose that the  $\mathbf{x}_i$  are in a neighbourhood of the point  $\mathbf{x}_0$ within which f is a linear function of **x**. Show that then  $\tilde{f}(\mathbf{x}_0)$  is unbiased.

7. The fitted response in question 2 is quite complicated. Can you do as well with a nonparametric method? Prepare three plots, of  $Y$  against  $x_1$  in each of the three temperature groups. Use  $lines(\ldots)$  to superimpose the fitted response curves from 2(c). Then fit a model relating Y to  $(x_1, x_2)$  using loess (loess(y  $x_1 + x_2$ ,  $\ldots$ ) and superimpose the predictions from this output. Repeat, with  $x_2$  in place of  $x_1$ . Experiment with the choice of 'span'; let me know which one you decide upon. Here is an R function that will do the plotting. The argument vec will be either  $x_1$ or  $x_2$ , fit will be the loess fit to which you are comparing the nls fit, and the fit.nls referred to in the function is the nls fit from  $2(c)$ .

```
compare = function(vec, fit) {
par(mfrow=c(3,1))for(T in unique(temp)) {
  plot(vec[temp==T], y[temp==T], pch=19, ylab = "rate", xlab = "x",
  xlim = c(.9*min(vec), 1.1*max(vec)), ylim = c(.9*min(y), 1.1*max(y)))xx1 = sort(vec[temp==T])yy1 = predict(fit.nls)[temp==T]
  zz1 = predict(fit)[temp==T]yy1 = yy1[order(xx1)]zz1 = zz1[order(xx1)]lines(xx1, yy1)
  lines(xx1, zz1, lty=4)legend("topleft", legend = c("nls", "loess"), lty = <math>c(1,4)</math>)}
}
```
8. Re-do question 7, but using gam fits instead of loess fits. Compare two fits - one using  $x_1, x_2$  and  $x_{12} = x_1 * x_2$  as the three independent variables to which splines are fitted, and another using  $x_1, x_2$  only. Use one of the approximate tests discussed in class to determine the better of the two. Using it, prepare the same 6 plots as in  $\#7$ , comparing the gam fit with the nls fit.

Data for Q1, Asst. 2

#### **APPENDIX**  $\blacksquare$

# Data Sets Used in Problems

#### **BOD Data Set 2** A4.1

y

Data on biochemical oxygen demand (BOD) were obtained by Marske (1967) as described in Appendix 1, Section A1.3. A second set of data is reported in Table A4.1.

A model was derived based on exponential decay with a fixed rate constant as

$$
f(x, \mathbf{\Theta}) = \Theta_1 (1 - e^{\theta_2 x})
$$

where  $f$  is predicted biochemical oxygen demand and x is time.

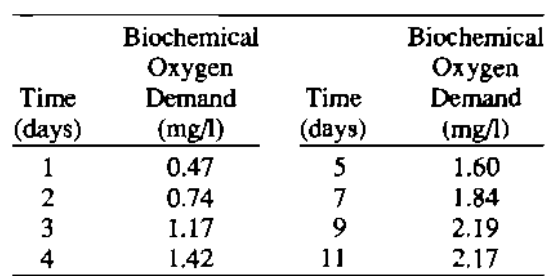

Table A4.1 Biochemical oxygen demand versus time.

Copyright 1967 by D. Marske. Reproduced from "Biochemical Oxygen Demand Data Interpretation Using Sum of Squares Surface," M. Sc. Thesis, University of Wisconsin-Madison. Reprinted with permission of the author.

ş ś,

医尿性肾炎

博士

ć,

前手長

 $\frac{1}{2}$ 

### Q2, Asst. 2

;'"''

## 132 NONLINEAR REGRESSION ANALYSIS PRACTICAL CONSIDERATIONS 133

- (c) Use the starting values in a nonlinear least squares routine to find the least squares estimates for the parameters for each dam set. j
- $(d)$  Use incremental parameters and indicator variables to fit all of the data sets together.
- $(e)$  Simplify the model by letting some of the parameters be common to au of the data sets. Use extra sum of squares analyses to determine a simple adequate model.
- (f) Write a short report about this analysis and your findings.
- 3.2 Use the data from Appendix 1, Section A1.14 to determine an appropriate sum of exponentials model.
	- (a) Plot the data on semilog paper and use the plot to determine the number of exponential terms to fit to the data. of exponential terms to fit to the data.
	- (b) Use curve peeling to determine starting estimates for the parameters.
	- (c) Use the starting estimates from part  $(b)$  to fit the postulated model from part  $(a)$ .
- $3.3$  (a) Use the plot from Problem 2.6 and sketch in the curve of steepest descent from the point  $\theta^0$ . Hint: The direction of steepest descent is perpendicular to the contours.
	- (b) Is the direction of the Gauss-Newton increment close to the initial direction of steepest descent?
	- (C) Calculate and plot the Levenberg increment using a conditioning factor
	- of  $k = 4$ .  $(d)$  Calculate and plot the Marquardt increment using a conditioning factor of  $k=4$ .
	- (e) Ccmmenr on the relative directions of the Gauss-Newton, Levenberg and Marquardt increment vectors.
- $3.4$  Use the data from Appendix 4, Section A4.3 to determine an appropriate model and to estimate the parameters.
	- (a) Plot the concentration versus time on semilog paper, and use the plot  $\omega$ determine the number of exponential terms necessary to fit the data.
	- (b) Use the plot and the method of curve peeling to determine starting values for the parameters.
	- (c). Use a nonlinear estimation routine to estimate the parameters.
- 3.5 U~'3.-fi'onlinear estimation routine and the data and model from Appendix 4, Section A4.4 to estimate the parameters. Take note of the number of iterations required and any difficulties you encounter in each attempt.
	- $(a)$  Use any approach you think is appropriate to obtain starting values for the parameters in the model.
	- (b) Use your starting values in a nonlinear estimation routine to estimate the parameters. If you achieve convergence, examine the parameter approximate correlation matrix, and comment on the conditioning of the
	- model.<br>(c) Reparametrize the model by centering the factor  $1/x_3$ , and use the equivalent starting values from part (a) to estimate the parameters. If you achieve convergence, examine the parameter approximate correla-

PRACTICAL CONSIDERATIONS

**\_\_\_\_iiiiiiiiiiiiiiiiiiiiiiii....-----IIIIIIIIlG.P\_-----------**

...

tion matrix, and comment on the conditioning of the model. What effect does this reparametrization have on the number of iterations to convergence?

- (d) Reparametrize the model in part (a) using  $\theta_1 = e^{\phi_1}$  and  $\theta_2 = e^{\phi_2}$  and the equivalent starting values from pan (a) to estimate the parameters. If you achieve convergence, examine the parameter approximate correlation matrix, and comment on the conditioning of the model. What effect does this repararnerrizanon have on the number of iterations to convergence?
- (e) Reparametrize the model in part (b) using the same parametrization as in part (c) and the equivalent starting values from part (a) to estimate the parameters. If you achieve convergence, examine the parameter approximate correlation matrix, and comment on the conditioning of the model. What effect does this reparametrization have on the number of iterations to convergence?
- 3.6 Use a nonlinear estimation routine and the data and model from Appendix 4, Section A4.5 to estimate the parameters. Take note of the number of iterations required and any difficulties you encounter in each attempt.
	- (a) Use any approach you think is appropriate to obtain starting values for the parameters in the model.
	- (b) Use your starting values in a nonlinear estimation routine to estimate the parameters. If you achieve convergence, examine the parameter approximate correlation matrix, and comment on the conditioning of the model.
	- (c) Reparametrize the model in part (a) using  $\theta_2 e^{-\theta_3 x} = e^{-\phi_3 (x-\phi_2)}$ . If you achieve convergence, examine the parameter approximate correlation matrix, and comment on the conditioning of the model. What effect does this reparametrization have on the number of iterations to convergence?
- 3.7 (a) Show that the theoretical D-optimal starting design for the logistic model of Problem 3.1 consists of  $x = (-\infty, \theta_3 - 1.044/\theta_4, \theta_3 + 1.044/\theta_4,$  $+\infty$ <sup>T</sup>.
	- (b) Interpret the choice of the design points graphically by plotting the logistic function versus  $x$  and plotting the location of the design points on the  $x$ -axis.
	- (c) Plot the derivatives with respect to the parameters versus *x* and use these plots to help interpret the choice of the design points.

### 306

#### A4.2 Nitrendipene

Data on binding of  $[{}^3H]$  nitrendipine to sites in rat heart homogenate were obtained by Abdollah (1986). In this study, experiments were performed to investigate the competition for binding to the sites between nitrendipene (NTD), a calcium channel antagonist, and nifedipine (NIF). another calcium channel antagonist. Heart tissue was homogenatcd and incubated with rndioactively tagged NTD at molar concentration  $\approx$  5×10<sup>-10</sup> in the presence of different concentrations of NIF, which are given in Table A4.2 as  $x = log_{10}(NIF)$  concentration), except for the rows with (0), for which the actual concentration was O. The NIF has greater binding ability and so displaces the NTD. Counts on radioactive material were obtained to detennine how much material was bound under different conditions. When the NIF concentration is 0, all of the radioactive NTD is bound to the sires, and so a large count is recorded: as the NIP concentration increases, it displaces NTD and so lower counts are recorded. Although the nomi- $\mu$ . NTD concentration was  $5 \times 10^{-10}$ , the actual concentrations were 4.76, 5.11, 4.78, and  $5.02 \times 10^{-10}$  respectively. for the four tissue samples.

The proposed model is

$$
f(x, \mathbf{\Theta}) = \mathbf{\Theta}_1 + \frac{\mathbf{\Theta}_2}{1 + \exp[-\mathbf{\Theta}_4(x - \mathbf{\Theta}_3)]}
$$

where f is the predicted total count and x is  $log_{10}(NIF$  concentration).

## A4.3 Saccharin Data Set 2

Data on the concentration of saccharin in plasma were reported in Renwick (1982) and are reproduced in Table A4.3.

# A4.4 Steady State Adsorption

Data on the disappearance of o-xylene as a function of oxygen concentration, inlet o-xylene concentration, and temperature, were obtained by Juusola (1971) and were further analyzed by Pritchard (1972). The data are reproduced in Table A4.4.

The postulated model is a steady state adsorption model written

$$
f(\mathbf{x}, \mathbf{\theta}) = \frac{f_1 f_2}{f_1 + 2.2788 f_2}
$$

$$
f_1 = \theta_1 x_1 e^{-\theta_2 / x_3}
$$

$$
f_2 = \theta_2 x_2 e^{-\theta_4 / x_3}
$$

#### DATA SETS USED IN PROBLEMS

**Table** A4.4 Rate of oxidation of o-xylene versus oxygen concentration (gm-mole/l), inlet o-xylene concentration (gmole/l), and temperature (K). The reaction rate is recorded as (g-mole/g-mole earalyst second) at standard catalyst age.

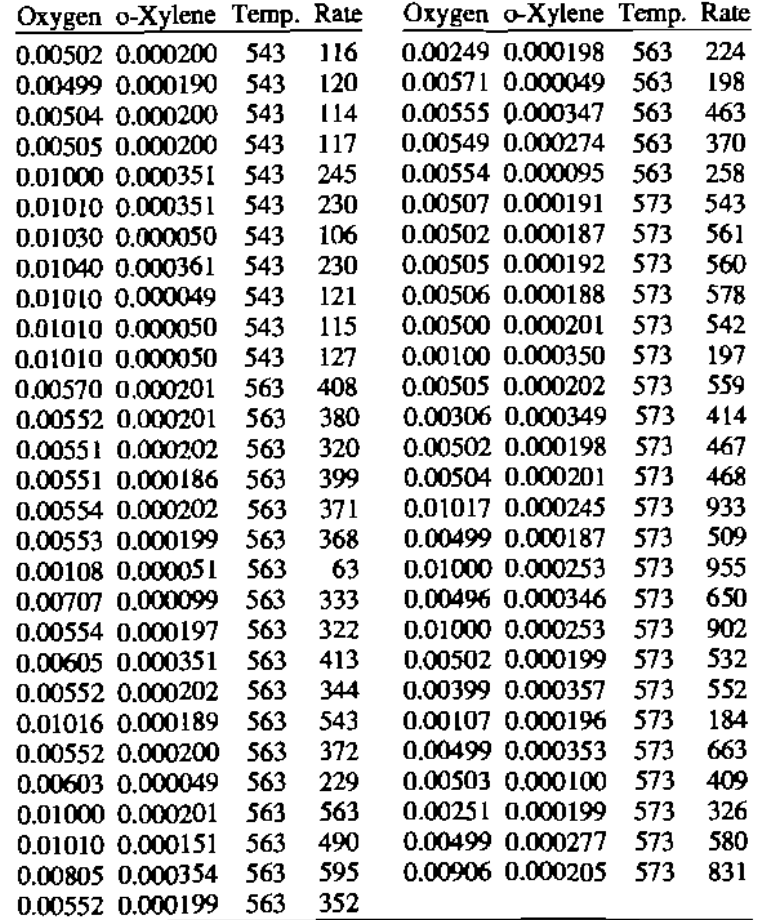

Copyright 1971 by J. A. Juusola. Reproduced from "A Kinetic Mechanism for the Vapor-Phase Oxidation of o-xylene," Ph.D. Thesis, Queen's University. Reprinted with permission of the author.

where f is predicted reaction rate,  $x_1$  is oxygen concentration,  $x_2$  is o-xylene in*let* concentration, and  $x_3$  is temperature.